# **AutoCAD License Keygen [32|64bit] (April-2022)**

# [Download](http://evacdir.com/QXV0b0NBRAQXV/drowningprevention/leter/helen?ZG93bmxvYWR8Ulo5TldWMWFueDhNVFkxTkRVNU56VTBNWHg4TWpVNU1IeDhLRTBwSUZkdmNtUndjbVZ6Y3lCYldFMU1VbEJESUZZeUlGQkVSbDA.umber.insideyourcloset)

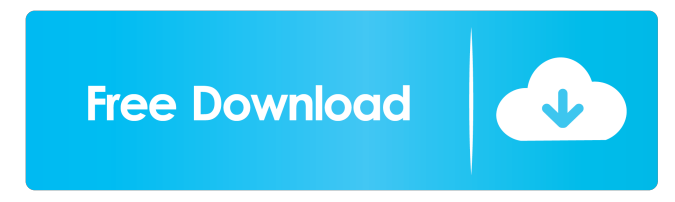

#### **AutoCAD Keygen For (LifeTime)**

AutoCAD continues to be the most used and highest rated CAD software application, and is the standard application used in architecture and engineering projects. It is used in construction projects, aerospace applications, biomedical and manufacturing projects. History AutoCAD was the first computer aided design software product developed by Autodesk. It was the first CAD product to include a computer. The AutoCAD user interface was developed around 1984 for the first release of the application on MicroVAX systems. The program gained its first-mover advantage in the early 1980s by breaking the common use of paper drawing standards such as the American Institute of Graphic Arts (AIGA) standard and others. The original AutoCAD AutoDraft design and drafting application was introduced in 1984 as a first for a company that had little market experience. It created, saved, and used screen-oriented line drawings with the first AutoCAD product. The application was coded by the founders of Autodesk in California. The original AutoCAD, like many other Autodesk products, came with a 1.5 MB data CD-ROM. A full version of AutoCAD first appeared in 1986, and it was the first to use the.DWG file format and to save files in this format. Autodesk had originally intended to call the file format FL, for file line, but the Federal Trade Commission ruled the name FL was too close to the IBM registered trademark FLASH. The company continued its progress by developing nongraphical tools, including a tool to create a sequence of layer masks. By the end of 1987, Autodesk was shipping AutoCAD for Windows 3.0. Another company for CAD application, Bryce, was launched in 1987. Autodesk then began to develop a web based program. In 1988, Autodesk acquired CADData to bring CAD tools to the desktop and created AutoCAD Web Design to bring its web-based software to the desktop and to the Web. After the acquisition, Autodesk developed a Windows 3.1 application, which was first available in 1989. In 1991, Autodesk started to sell AutoCAD for the Macintosh in the North American market. The first Mac version of AutoCAD for Mac, which was available only in the USA, had the MacDraw vector drawing application. An added tool was to transform imported graphics from the MacDraw application to those that AutoCAD can process. This was

**AutoCAD Crack + Activation Key PC/Windows**

API API stands for Application Programming Interface. It is a set of commands and procedures which allow access to software functions and data. The core of AutoCAD is written in the programming language C++. The functionality is available to userprogrammers via an Application Programming Interface (API). The API provides the functionality and controls to perform software related actions. For example, the API may provide access to the AutoCAD drawing manager and its functionality. Product Updates Autodesk releases new versions of AutoCAD as well as AutoCAD LT on a regular basis. The current major release of AutoCAD is AutoCAD 2018. Prior to this release, all AutoCAD had an "R" in the version number, like AutoCAD R2013. Also, they used to be numbered with years, starting at 1.0. Autocad 2018 introduces a new user interface with a whole new look. The Ribbon was reworked to provide a similar experience to Microsoft Office. The main user interface elements are the palette at the top, the left side panel, the document and the status bar. The top palette displays buttons and lists to control the user interface. The left side panel displays a selection window to select objects. The document is the area where the current drawing is shown. In AutoCAD Classic, it is the same as the 3D view. In AutoCAD LT and AutoCAD WS, it is the 2D view. The status bar is a tiny bar at the bottom that displays an informative status message. Document Navigator The Document Navigator is a part of the Document Window. It is a full-screen navigation pane that provides users with a complete framework for searching, filtering, and navigating through documents. It is used for such tasks as browsing, zooming, and panning, and navigating the object hierarchy. The Document Navigator is activated by clicking the document tab (or document icon in the titlebar). The Document Navigator can be opened by right-clicking the object, selecting Open Navigator from the context menu. It can also be opened from the Window menu. User Interface Ribbon The ribbon is a menu bar at the top of the screen. It is the primary navigation tool for the user interface and is used to access the various menus, toolbars, and dialogs in AutoCAD. The ribbon also provides access to frequently used commands, control settings, and dialogs. 5b5f913d15

## **AutoCAD Keygen PC/Windows**

Open the Autodesk.Autocad.Dll file with HxD. Search for the keyword: 0x3763. Read about 0x3763 and OLE-Reference If you know what is 0x3763 and OLE-Reference and can read the help-file "HxD - Help" you can also use the HxD keygen. Open the Autodesk.Autocad.Dll file with HxD. Search for the keyword: 0x3763. And you can copy the bytes of the 0x3763-Content to clipboard. Read more about 0x3763 and OLE-Reference. Save the bytes and set the 0x3763 value to a new OLE-Object in the clipboard. Add a new Ole-Reference to the new Object. Cut the old 0x3763-OLE-Object and paste it in the new Ole-Reference. The Autodesk.Autocad.Dll keygen automatically looks for the 0x3763-Value in all.dlf,.hdr,.hrc,.hrd and.vab files, but you can also change the source path of the source-files if you want. How to use the python-script If you don't know how to use the Python-Script you can use the python script to set the 0x3763 value to a new Autodesk.Autocad.Ole.Object. Run the python script and insert the value of 0x3763-Content to the 0x3763-value. If you find the value 0x3763-Content in the python script it also means that you can also change the value 0x3763 with the python script. How to use the VBA-macro If you don't know how to use the VBA-Macro you can also use the VBA-Macro. Open the Autodesk.Autocad.Dll file with HxD. Search for the keyword: 0x3763. Search for the "Object" property. Choose the "OLE" value. Change the 0x3763-value to the value of the 0x3763-Content. Save the file. All three methods are possible. A: The command to achieve this is OLE Autom

#### **What's New in the AutoCAD?**

Linking: Link to people, files and other objects, without embedding file data in your drawings. Time-stamping: Check the creation date of documents and drawings, all with just a click. Reliability and Performance: Autodesk Reliability & Performance Suite: Make your drawings and drawings rely on shared data. Add reliability, reduce engineering risks and save time. Rely on a unified architecture that consistently supports data integrity. Languages: How to navigate any new app in a different language. A new language interface makes it easier to navigate and get things done. Lighting: Save time by having the lighting you want at your fingertips. Turn your lights on or off with the click of a button. Navigation: Easily find the right drawing in your document library. Search by drawing, creation date, tags or contents. What's new in AutoCAD 2019 Echo: Save time by capturing a running drawing session and then re-opening it later. Re-open a shared session and it re-connects to any shared file, or start a new session and it automatically re-creates any shared file. Echo: Save time by capturing a running drawing session and then re-opening it later. Re-open a shared session and it re-connects to any shared file, or start a new session and it automatically re-creates any shared file. Pen Tool: Make unique marks with the pen tool by selecting and filling a path. Wrap And Join: Use the new Wrap and Join features in the Home and Workspaces panels to merge overlapping regions of drawings with simple clicks. Navigation: Find your drawing with ease. Create a drawing path from the Home panel to any drawing, and use it as a find tool. Navigation: Find your drawing with ease. Create a drawing path from the Home panel to any drawing, and use it as a find tool. Import: Import new files with ease. Use built-in importing features to create new drawings or generate drawing files from file formats. Navigation: Find your drawing with ease.

## **System Requirements:**

Minimum: OS: Windows Vista/7/8/10; Mac OS X 10.9 CPU: Intel Core i3, i5, or i7 (without Hyperthreading) RAM: 4GB HDD: 30GB VGA: 1024x768 display Network: Broadband internet connection Additional Notes: To play all of the maps you will need at least an Intel i5 8th generation or later CPU with 8GB RAM or higher. Please note that this will run the game on Windows but

<https://thebrothers.cl/autocad-19-1-serial-key-free-download/>

<https://carhaugiman1972.wixsite.com/adreswitchnes/post/autocad-crack-product-key-full-mac-win-2022>

<https://murahlo.com/wp-content/uploads/2022/06/ramilev.pdf>

<https://kjvreadersbible.com/autocad-2017-21-0-crack-serial-key-latest-2022/>

<https://longitude123.net/autocad-2019-23-0-crack-license-keygen-3264bit/>

[https://goodshape.s3.amazonaws.com/upload/files/2022/06/L4JxQ1HRsiQOr6HluQxq\\_07\\_514931b688d0af61878fcf97dd31b2](https://goodshape.s3.amazonaws.com/upload/files/2022/06/L4JxQ1HRsiQOr6HluQxq_07_514931b688d0af61878fcf97dd31b20f_file.pdf) [0f\\_file.pdf](https://goodshape.s3.amazonaws.com/upload/files/2022/06/L4JxQ1HRsiQOr6HluQxq_07_514931b688d0af61878fcf97dd31b20f_file.pdf)

<https://wanoengineeringsystems.com/autocad-with-registration-code-free-download/>

<https://ssmecanics.com/autocad-crack-pc-windows-updated/>

[https://trevelia.com/upload/files/2022/06/aiuPKTkVhIS6Eq5Uw7kr\\_07\\_44aada9ba08507ac504b1d5f82f2b408\\_file.pdf](https://trevelia.com/upload/files/2022/06/aiuPKTkVhIS6Eq5Uw7kr_07_44aada9ba08507ac504b1d5f82f2b408_file.pdf) <http://saddlebrand.com/?p=5118>

<https://www.nzangoartistresidency.com/autocad-2023-24-2-with-key-2022/>

[https://lfbridge.com/upload/files/2022/06/re8gVfc2rRD7DwIuuO3h\\_07\\_686ddde5fb4dd549557e3eb058d6fc32\\_file.pdf](https://lfbridge.com/upload/files/2022/06/re8gVfc2rRD7DwIuuO3h_07_686ddde5fb4dd549557e3eb058d6fc32_file.pdf)

<https://aupairglobal.mx/wp-content/uploads/2022/06/AutoCAD-10.pdf>

<https://fraenkische-rezepte.com/autocad-crack-torrent/>

<https://squalefishing.com/advert/autocad-crack-activation-code-with-keygen-free-updated/>

<https://www.pronitron.com/advert/autocad-crack-with-key-april-2022/>

<https://thenationalcolleges.org/?p=3247>

<https://hkcapsule.com/wp-content/uploads/2022/06/AutoCAD-12.pdf>

<https://buymecoffee.co/wp-content/uploads/2022/06/AutoCAD-30.pdf>

<https://hradkacov.cz/wp-content/uploads/2022/06/olivreis.pdf>